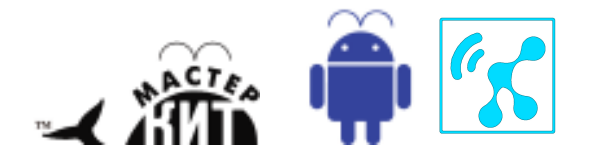

## MA3302 **УМНЫЙ ДОМ. МАСТЕР УПРАВЛЕНИЯ БЕСПРОВОДНЫМИ МОДУЛЯМИ НА 433 МГЦ. ДЛЯ ОС ANDROID**

**http://www.masterkit.ru**

Поставщик: ООО «ДКО ЭЛЕКТРОНЩИК» Адрес: 115114, г. Москва, ул. Дербеневская, д.1, а/я 12 Тел. +7 (495) 234-77-66. E-mail: **infomk@masterkit.ru**

Предлагаемое устройство (Мастер управления) может быть использовано в качестве основы для быстрого проектирования умного Мастер управления представляет собой шлюз, соединяющий Bluetooth интерфейс любого смартфона или планшета на ОС Android с<br>
многочисленными и модулями и дистанционного управления. многочисленными работающими на частоте 433 МГц.

**Внимание! Устройства дистанционного управления могут быть от любого производителя и работающие с фиксированным кодом на частоте 433 МГц.** Например, из номенклатуры Мастер Кит это MP910, MP911, MP912, MP913.

Вокруг мастера управления вы можете создать беспроводную сеть из модулей, управляющих светом или различными электроприборами в вашем доме. С помощью программы установленной на ваш смартфон/планшет вы можете:

- 1. Включать/выключать любой из беспроводных электроприборов в ручном режиме.
- 2. Включать/выключать любой из беспроводных электроприборов по установленному времени, дате, дню недели.
- 3. Назначить временные события для включения/выключения реле, которое установлено на борту самого мастера.
- 4. Объединять множество беспроводных электроприборов (включая реле мастера) в группы включаемые/выключаемые одновременно. Например, создавая **сцены** для освещения в доме. Можно создавать множество сцен например: Застолье, Встреча гостей, Кино, Музыка, Спокойной ночи, Телевизор, Я дома! Каждая из которых включает определённую группу осветительных и электроприборов. Каждой сцене из вышеперечисленного списка в программе придумана иконка, но вы можете создать множество дополнительных сцен например: отопление, охлаждение, вентиляция, аквариум, полива огорода …
- 5. Назначить время, дату, день недели для включения/выключения любой созданной вами **сцены**.

## **Как это работает.**

Мастер управления беспроводными модулями это микроконтроллерный модуль на борту которого установлены: таймер реального времени, приемник управляющего радиосигнала на 433 мГц., передатчик радиосигнала на 433 МГц и Bluetooth модуль для связи со смартфоном/планшетом.

Пример. Вы приобретаете или уже приобрели беспроводное устройство с пультом ДУ работающее на частоте 433 МГц. Подключите его в своем доме по назначению. Например, с помощью пульта вы включаете/выключаете свет в комнате.

Запустите на своем смартфоне/планшете программу "SmartHome MP3302", которую можно скачать со страницы устройства на нашем сайте. Подключитесь к «Мастеру» с помощью Bluetooth. К списку устройств добавьте «Новое устройство». Оно появится на главной странице программы. Теперь длительным нажатием на него вызываете всплывающее меню «Обучение». Нажимаете на «Обучить». Далее нажимаете «Обучить ВКЛючению». На пульте ДУ от вашего устройства нажимаете и удерживаете в течении 5 секунд ту кнопку которая включает свет в комнате. В эти секунды «Мастер» считывает код кнопки и запоминает его. И после сообщения «Обучено» вы можете включать выключать свет в комнате не только пультом но и с помощью приложения на Android. Назначайте ему имя, время включения (если хотите), объединяйте в сцену. Самая подробная инструкция по настройке находится в разделе «Справка» приложения.

## **Технические характеристики**

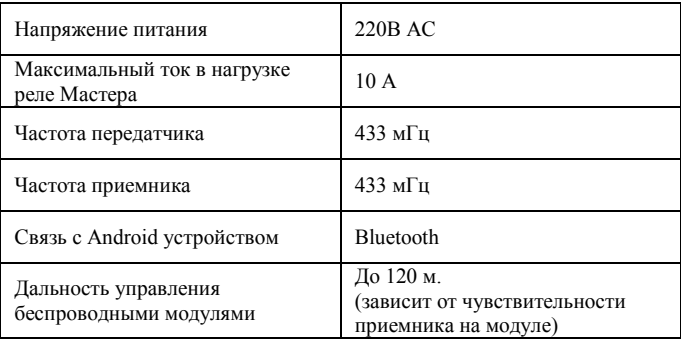

Устройство выполнено в виде законченного модуля с «проходной розеткой» (рис.1). Модуль устанавливается в розетку домашней электросети, а одна из нагрузок, которой планируется управлять, подключается к розетке на корпусе устройства. Все остальные нагрузки – беспроводные модули и готовые устройства, работающие на частоте 433 МГц. Подробная инструкция по настройке находится в разделе «Справка» Android приложения, которое можно скачать со страницы устройства на нашем сайте.

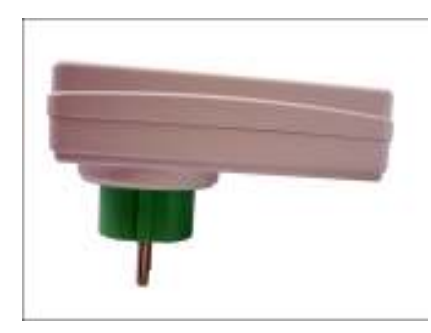

Рис.1 Вид сбоку.

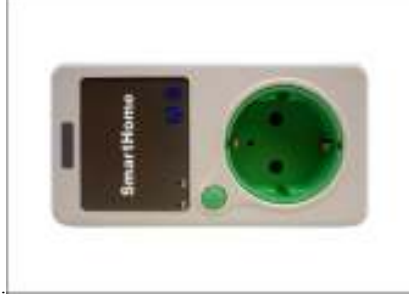

Рис.2 Вид сверху

**Инструкцию по настройке событий таймера, Bluetooth соединения вы найдете в разделе «Справка» в программном обеспечении.** 

**ПРЕТЕНЗИИ ПО КАЧЕСТВУ НЕ ПРИНИМАЮТСЯ, ЕСЛИ:**  Неработоспособность вызвана повреждением устройства или

неправильной подачей напряжения питания. Возникающие проблемы можно обсудить на конференции нашего сайта: **http://www.masterkit.ru** .Вопросы можно задать по е-mail: **infomk@masterkit.ru** .